# **Topstek AC Current Sensor TU10P-90A**

# TU10P-90A

## **Features and Applications**

- Accurate AC current monitoring/measuring device
- Fast clamp-on application on existing switchboard wire
- Excellent linearity of the output voltage over a wide input range
- ♦ Ferrite core ensuring fast response time and low phase lag
- Excellent frequency response (50 ~ 150 kHz) for accurate RMS measurement without DC component
- ♦ Wide measurement range (10mA ~ 90Amp AC)
- Good linearity for low current (10mA ~ 1A) detection
- Secondary coil equipped with two 7.5V surge suppression diodes for equipment protection and provide linear output up to 15.6Vp-p or 5.5VRMS
- High voltage isolation between measuring circuit and current-carrying conductor (1000V 60Hz AC)
- ◆ Extended operating temperature range -20°C to 50°C
- ◆ Flame-Retardant plastic case using UL classified materials
- ♦ All materials used are RoHS compliant
- AC Current Sensor/Current Transducer applications like power meter current detectors or equipment over current protection circuits

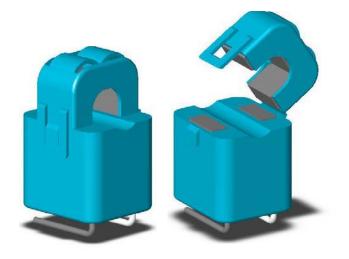

All dimensions in mm ±0.2, holes -0, +0.2 except otherwise noted.

K

40.5

24.0

27.0

13.5

-50.0±5.0-

**Dimensions and pin identification** 

<u>1.</u>0

39.5

27.5

Standard Terminal

3000±50

Option Y Terminal

K

1.0

23.2

Ø10.3

## Specifications

| Parameter                        | TU10P-90A                                                                      |
|----------------------------------|--------------------------------------------------------------------------------|
| Rated Input Current Range        | 10mA <sub>RMS</sub> ~90A <sub>RMS</sub> (50Hz/60Hz)                            |
| Max Continuous Current           | 120A <sub>RMS</sub>                                                            |
| Linear Output Range              | $15.6V_{p-p}$ or $5.5V_{RMS}$                                                  |
| Working Frequency Range          | 50Hz~150kHz                                                                    |
| No. of Secondary Turns           | 3000±2                                                                         |
| Secondary Coil Resistance        | 460±30Ω                                                                        |
| Secondary Surge Voltage Clamping | 2(two) 7.5V diodes                                                             |
| Dielectric Strength              | AC 1KV 60sec                                                                   |
| Isolation Resistance             | >100MΩ @ 500VDC                                                                |
| Operating Temperature            | -20°C to 50°C                                                                  |
| Storage Temperature              | -30°C to 90°C                                                                  |
| Case Material                    | UL94V0 Nylon 66                                                                |
| Terminals (Standard)             | UL 1017 AWG22,<br>Length:150±10mm                                              |
| Terminals (Option Y)             | UL 1017 AWG18 Wire,<br>Length:3000±50mm<br>Two Y4.3 Terminals<br>with PVC Tube |
| Mating Output Connector          | JST SMP-02V-BC                                                                 |
| Approximate Weight               | 48g                                                                            |

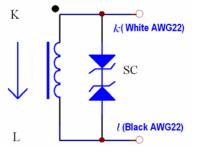

## **Equivalent Circuit Diagram**

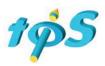

50.0±5.0

l

 $\boldsymbol{k}$